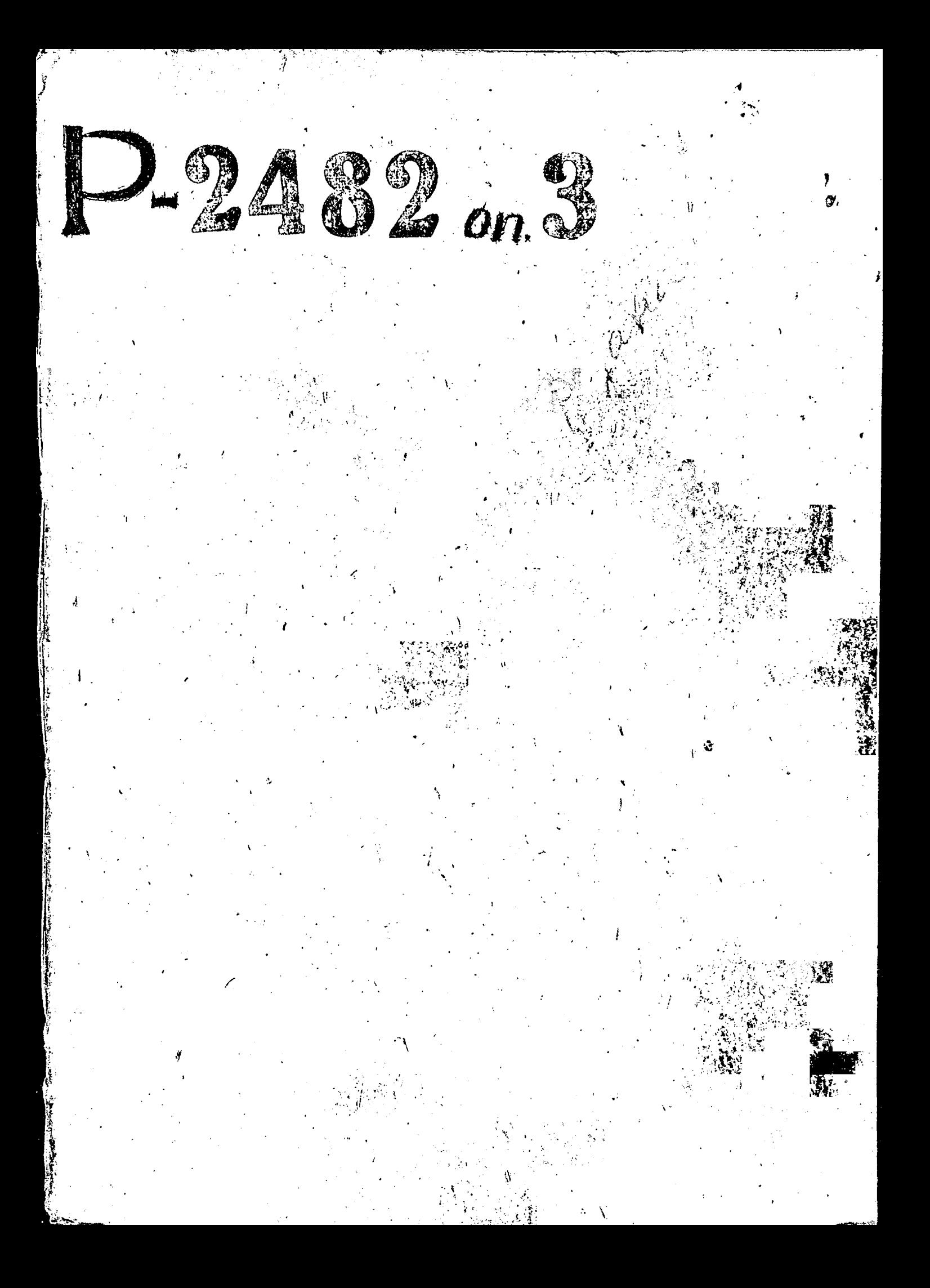

 $\int_{\gamma-\epsilon}^{\infty} \frac{d\eta}{d\eta} d\eta$ 

 $C_{19}^{5}$   $C_{19}^{3}$ 

S A H O D O a 3 F A H

the hearthy AQTUQUHERA GUDURUMAR RUGU PRESENTOLO GEORXUMARIN

и ганиономо за окономичестве и

 $2.1222, 0.013$ 

 $C = Q$  $\hat{p}$ Ŧ دد

Косперчтивного Страхования членов артелей промысловой лооперации эвисоолекой олласти

**JEMINE CEPAALORSA** 

 $\overline{0}$  $II$   $M$   $C$  $\mathbf{d}$  $n^2$  3

JUNIERA AER HOCTORHIOTO OPORA **APAL EFMH** 

> **SPAININE FOLE КАТЕРИАКОЗ**

 $1315 - 1960$   $7+1$ 

Кооперативного Страхования Членов промысловой кооперации Запорожской области "ОБЛИРОМСТРАХСОВЕТА"

 $\Gamma$  &  $\frac{2}{3}$  апорожье.

Ť

## ОПИСЬ ДЕЛ и ДРУГИХ МАТЕРИАЛОВ

88.................

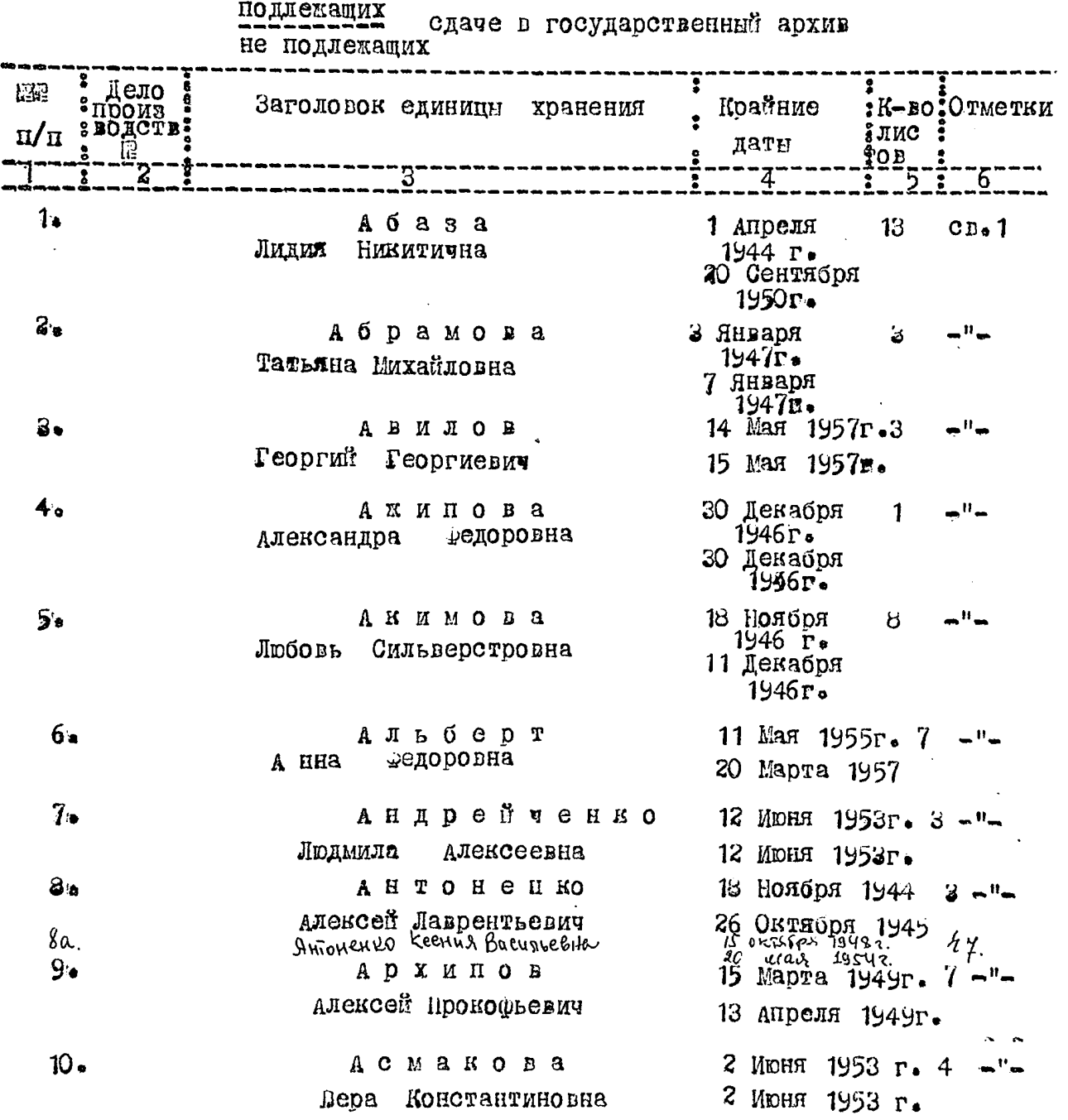

 $\mathbf{f}$ 

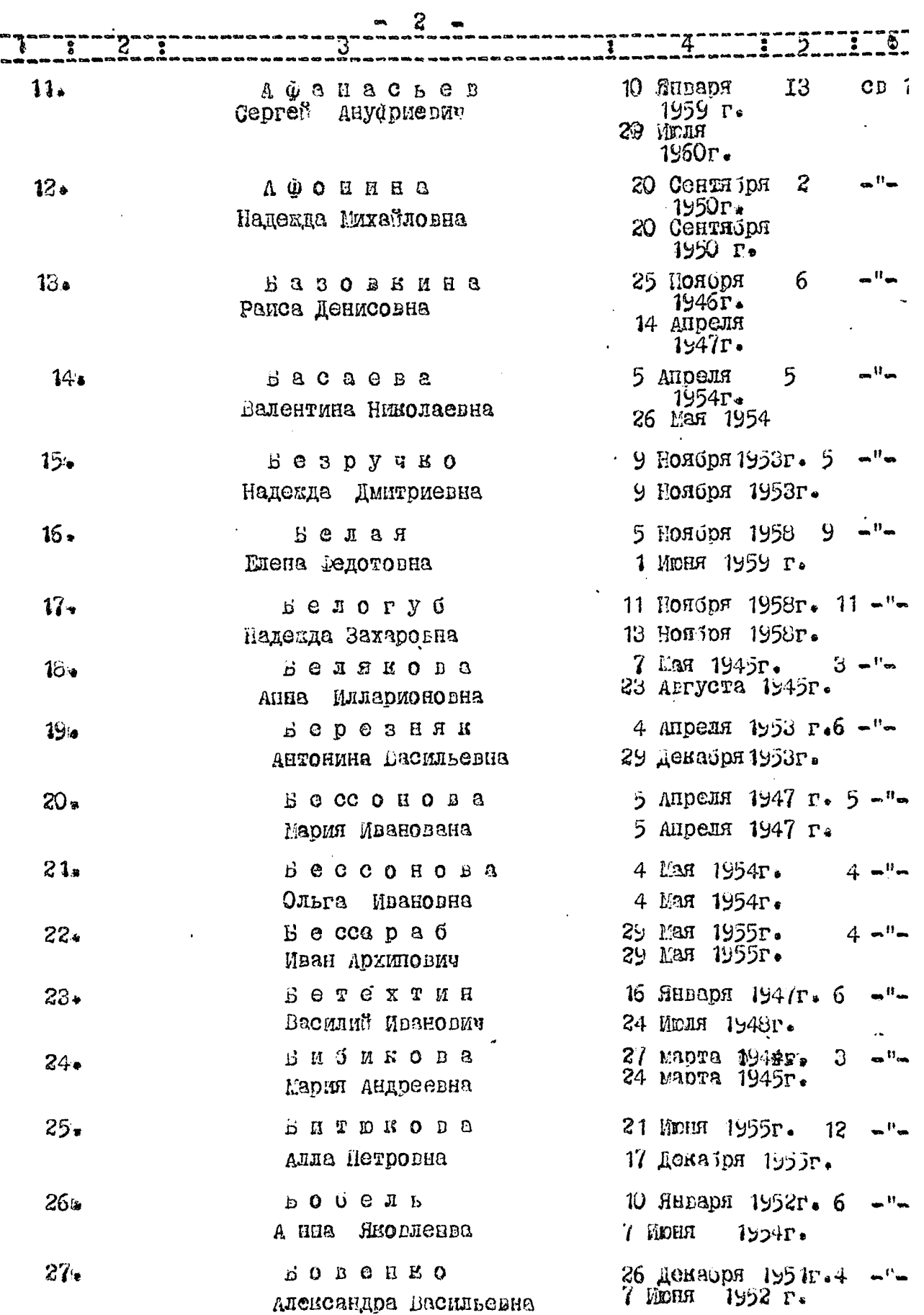

 $\ddot{i}$ 

 $\frac{1}{2}$ 

计字母 电电子电阻

 $\frac{1}{2}$ 

 $\ddot{\phantom{0}}$ 

 $\mathbf{f}$ 

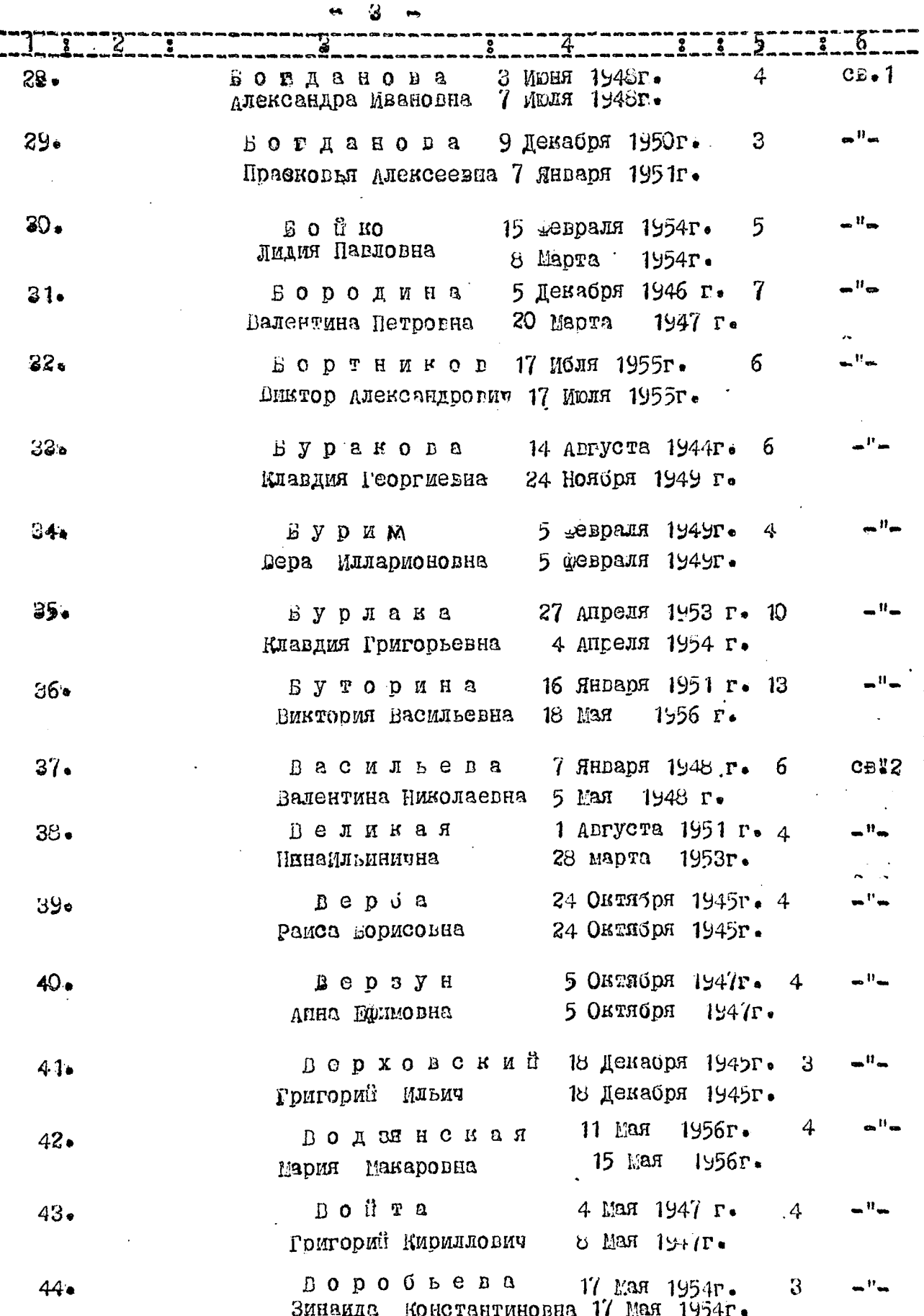

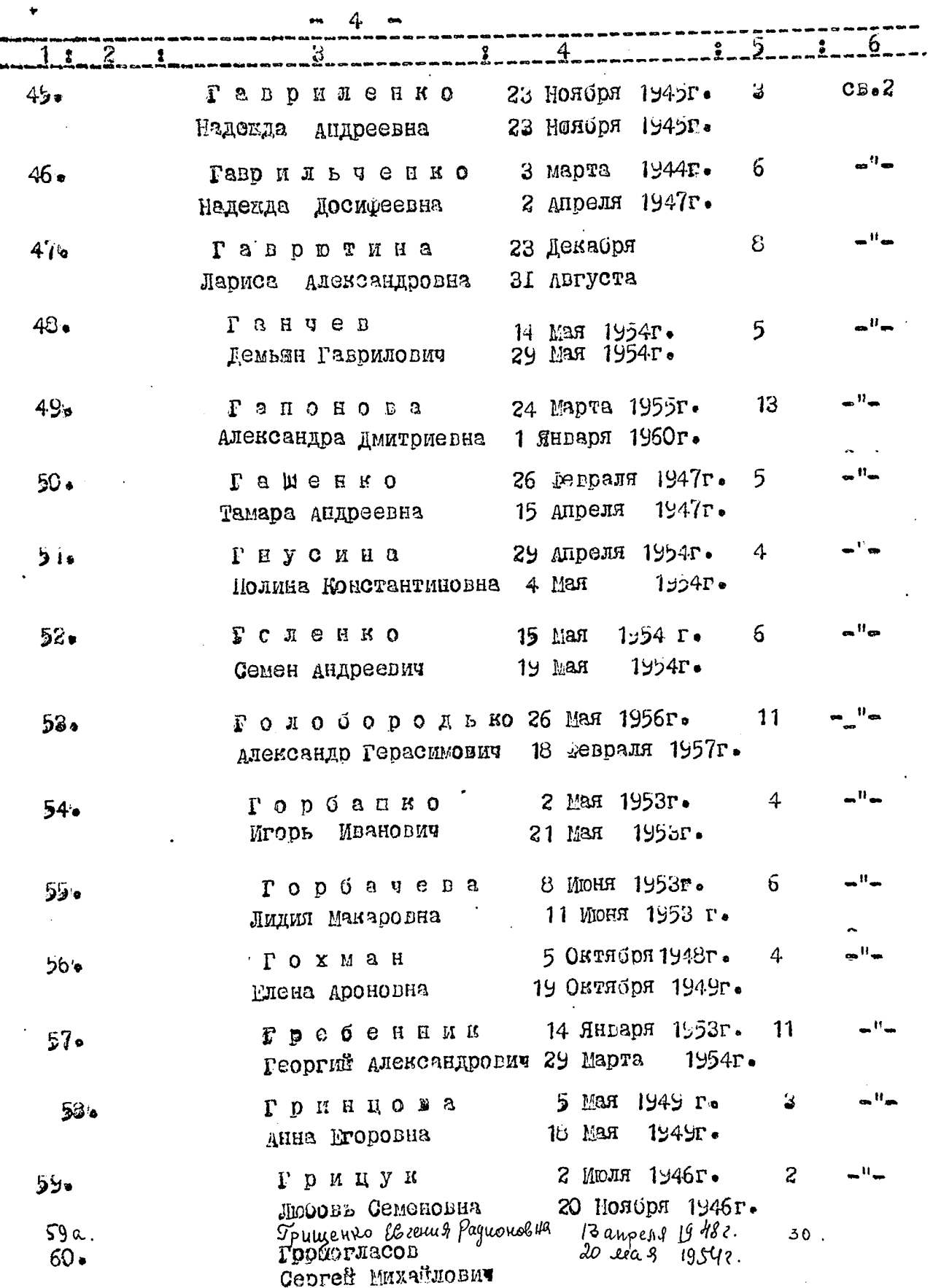

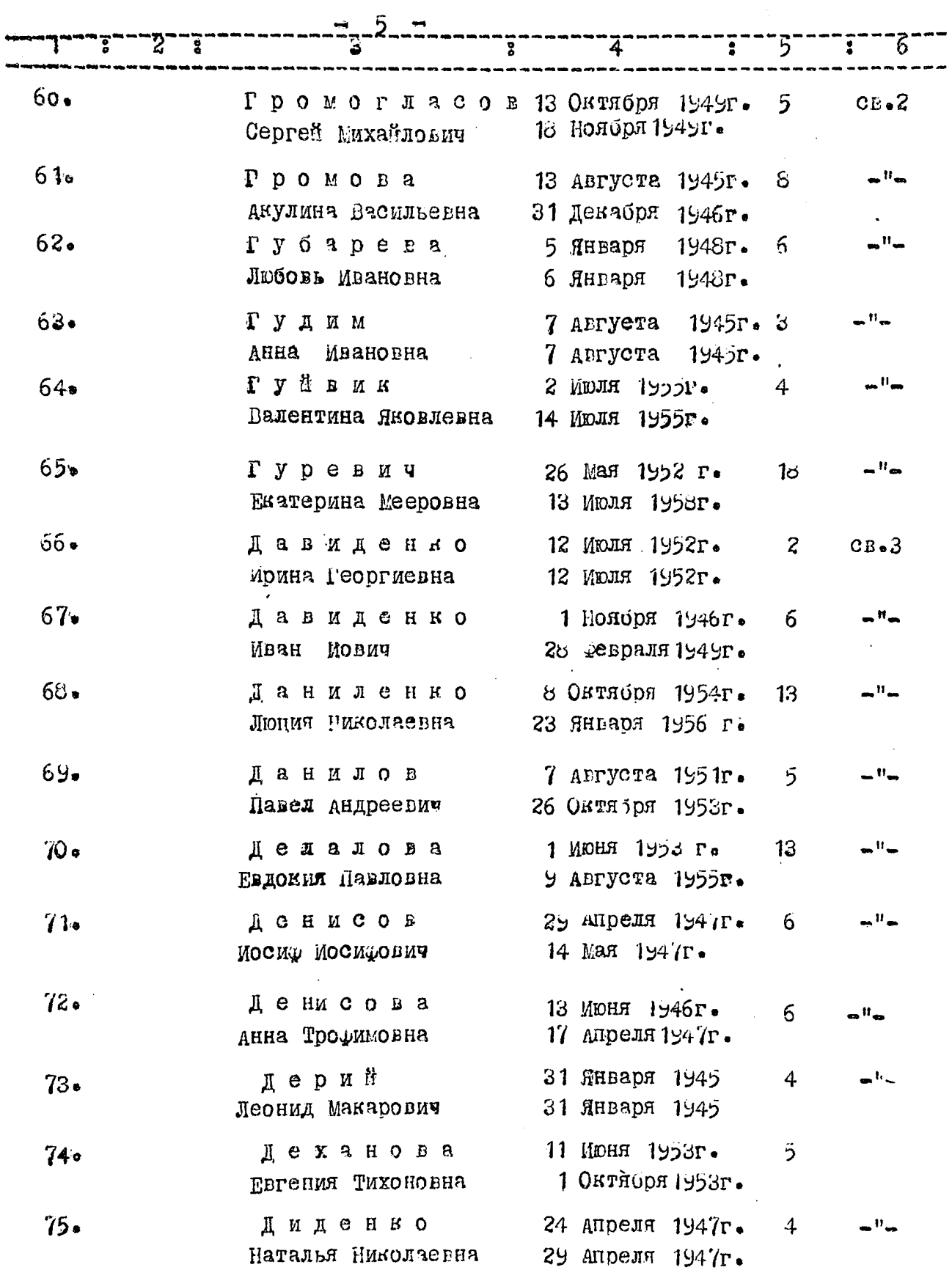

f

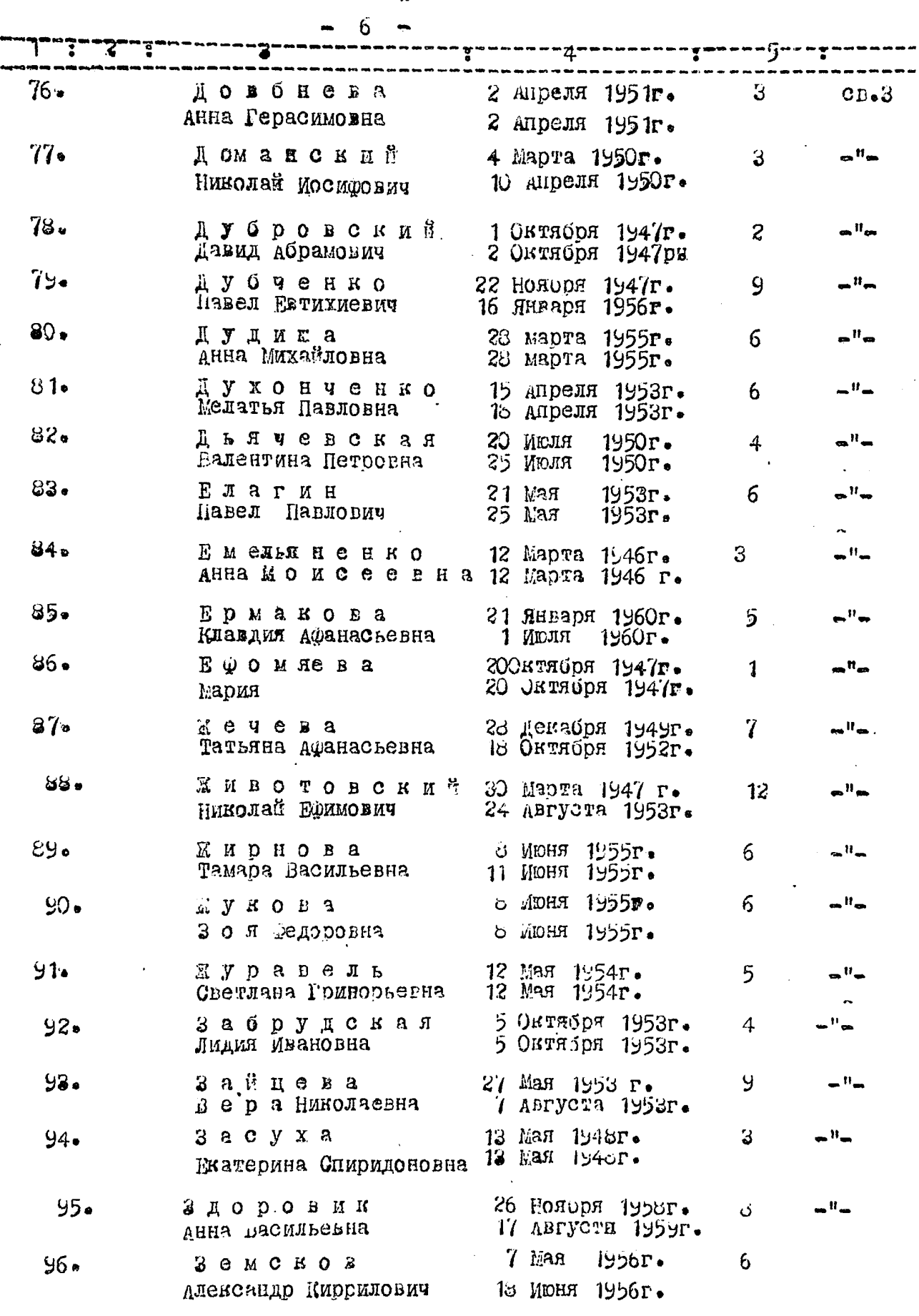

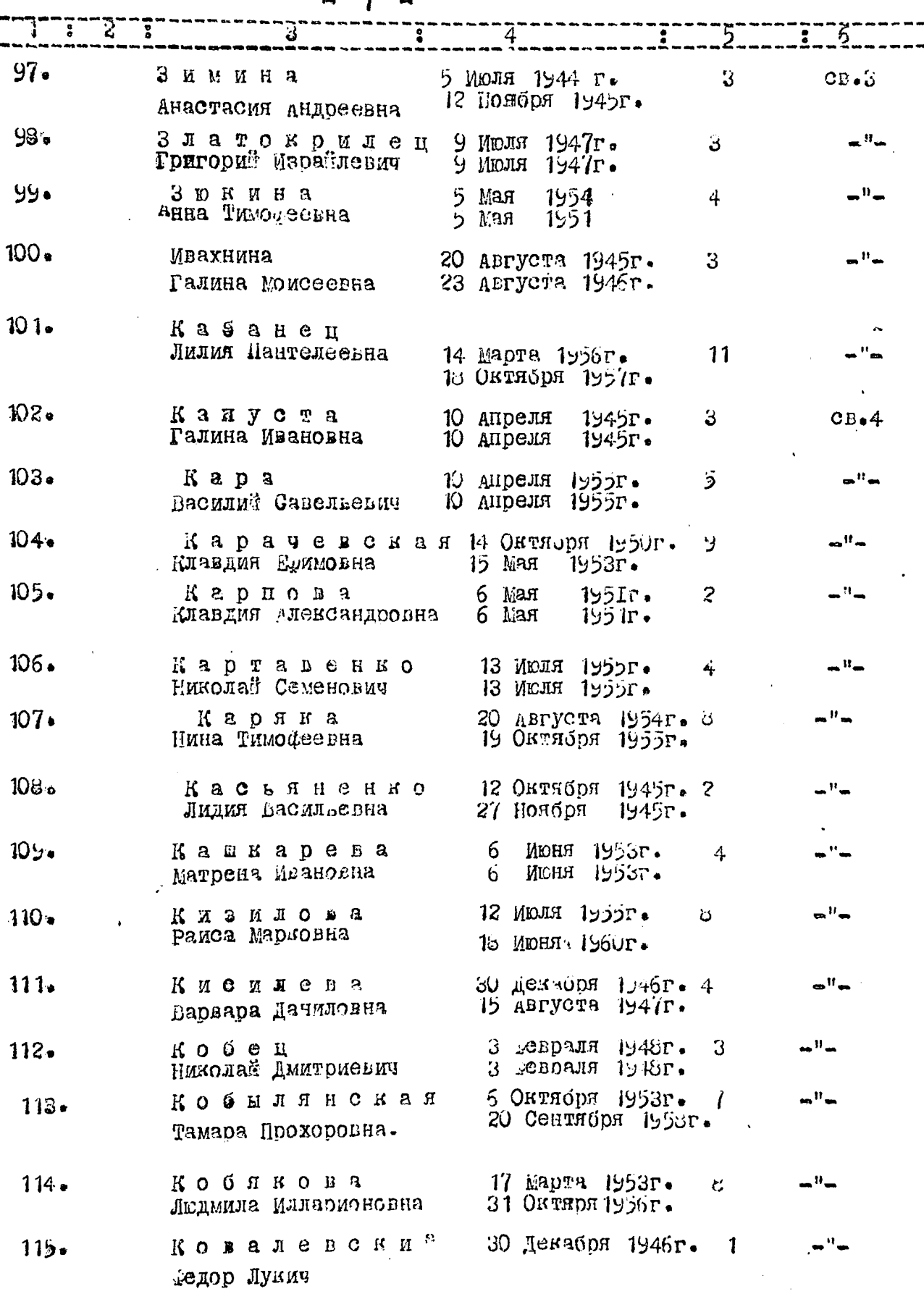

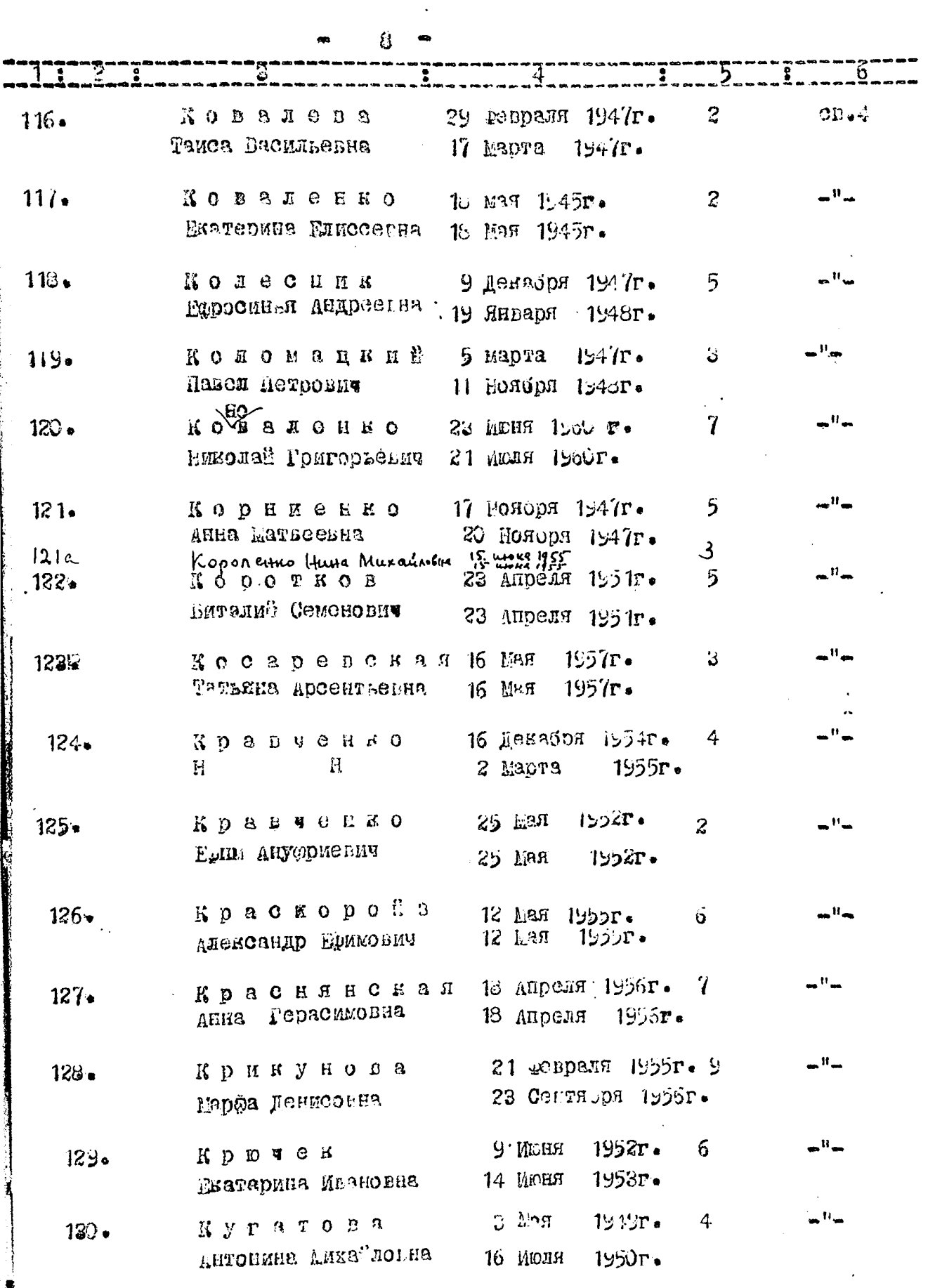

 $\frac{1}{2}$ 

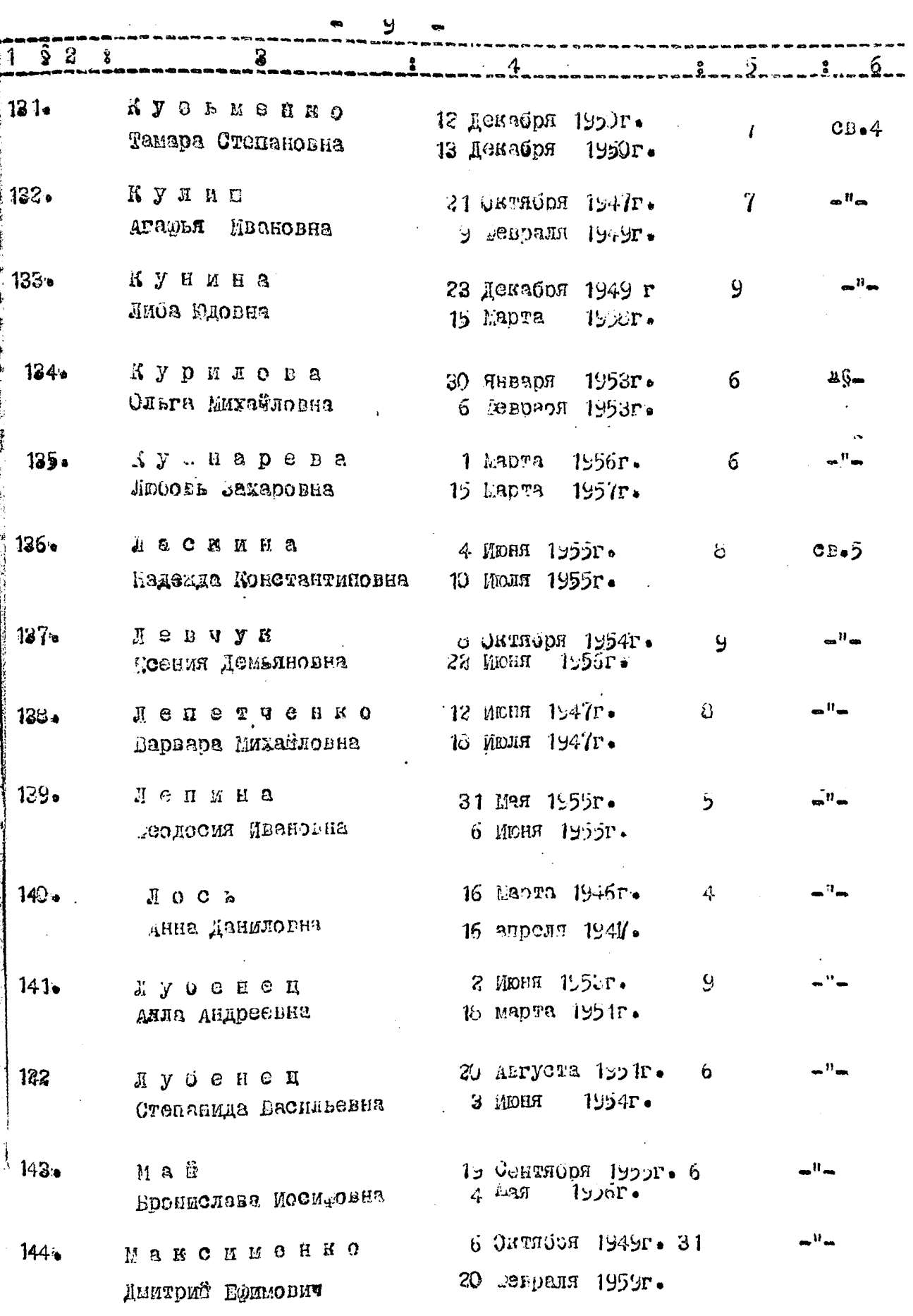

 $\label{eq:reduced} \frac{d\mathbf{y}}{d\mathbf{y}} = \frac{1}{2} \left[ \frac{1}{2} \frac{1}{2} \left( \frac{1}{2} \frac{1}{2} \right) + \frac{1}{2} \left( \frac{1}{2} \frac{1}{2} \right) + \frac{1}{2} \left( \frac{1}{2} \frac{1}{2} \right) + \frac{1}{2} \left( \frac{1}{2} \frac{1}{2} \right) + \frac{1}{2} \left( \frac{1}{2} \frac{1}{2} \right) + \frac{1}{2} \left( \frac{1}{2} \frac{1}{2} \right) + \frac{1}{2} \$ 

of the second control of the second con-

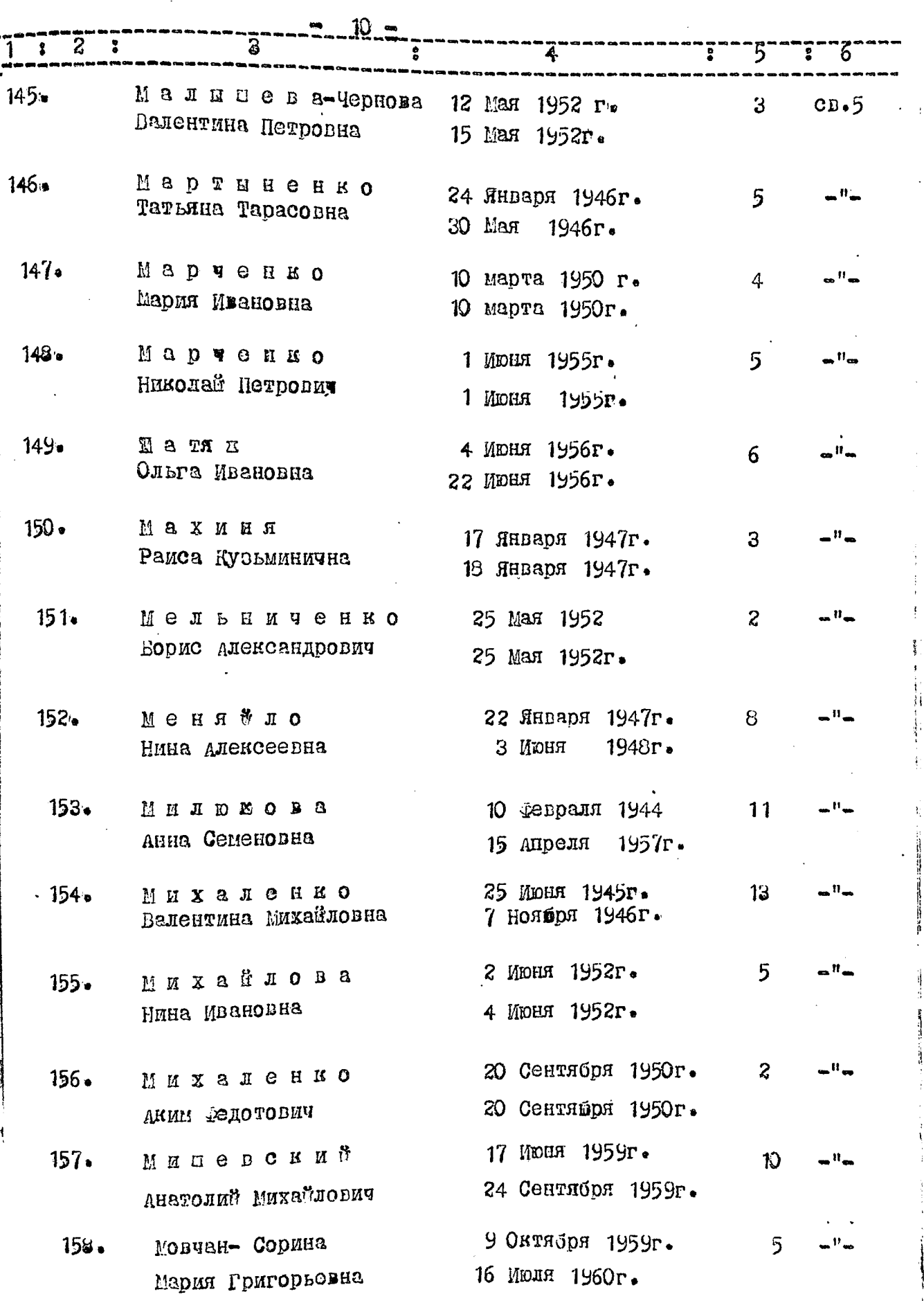

l į

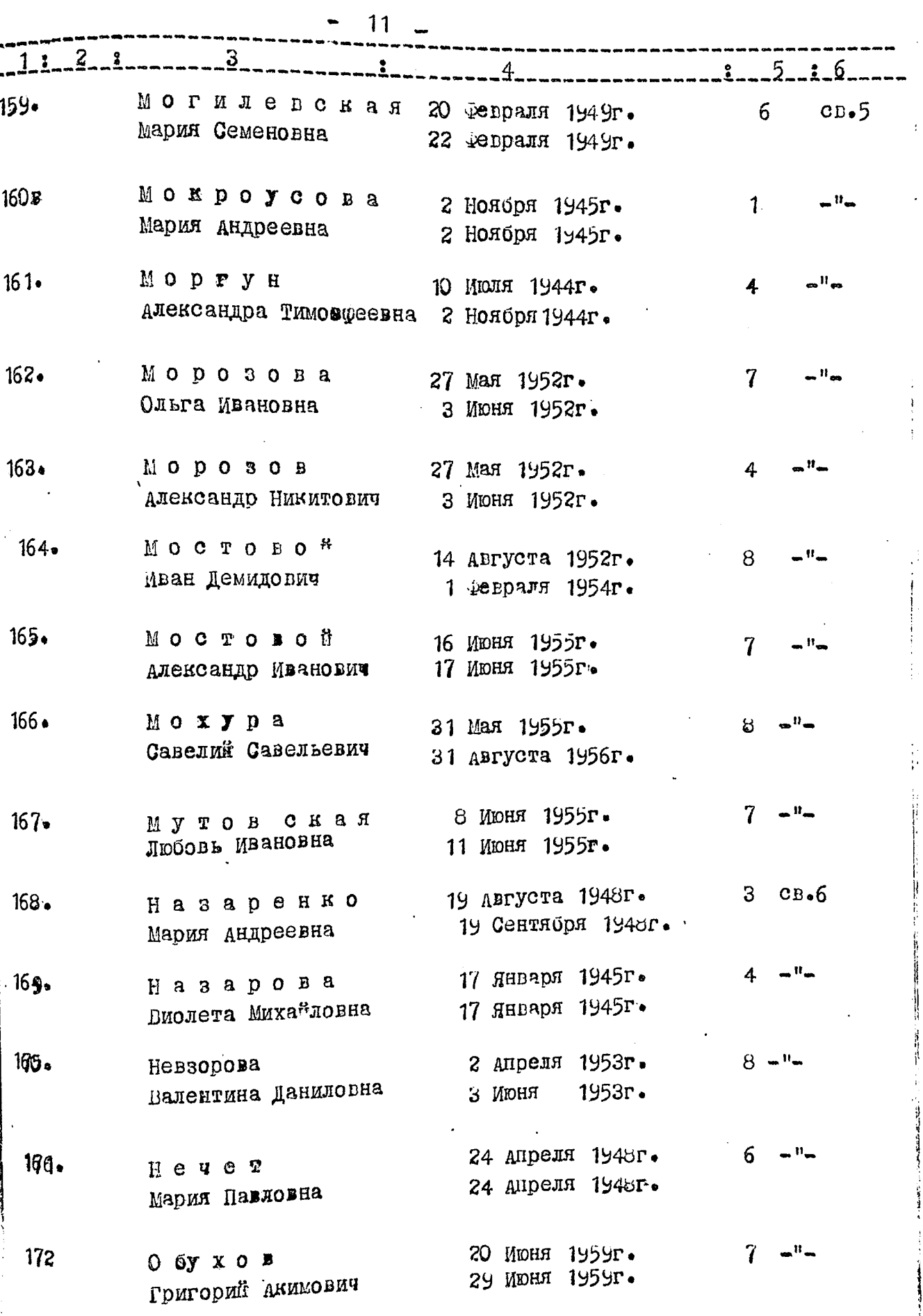

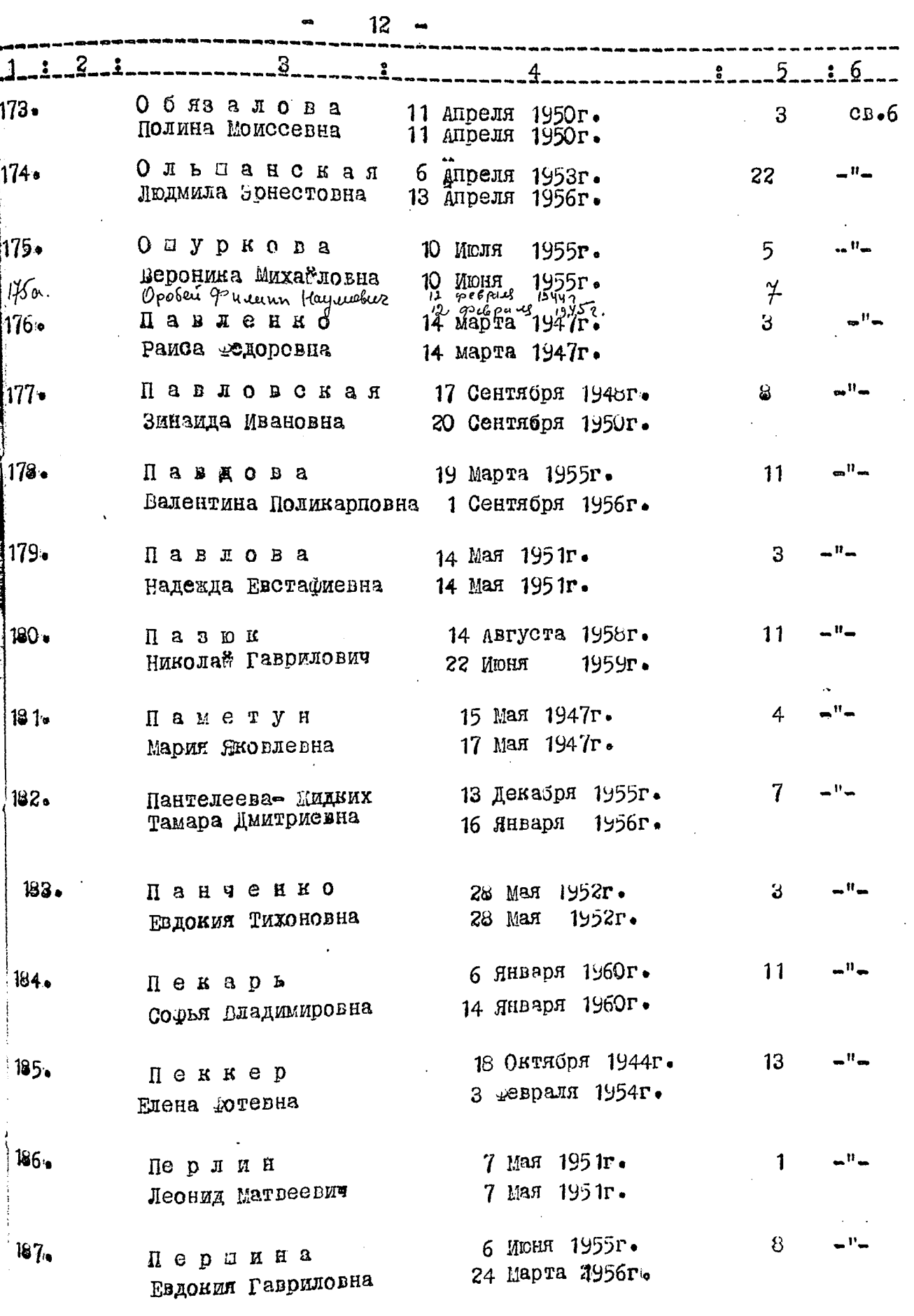

 $\mathbf{i}$ 

 $\dot{4}$ 

 $\begin{array}{c} 1 \\ 1 \\ 2 \\ 3 \end{array}$ 

计单位 轻快时 化基

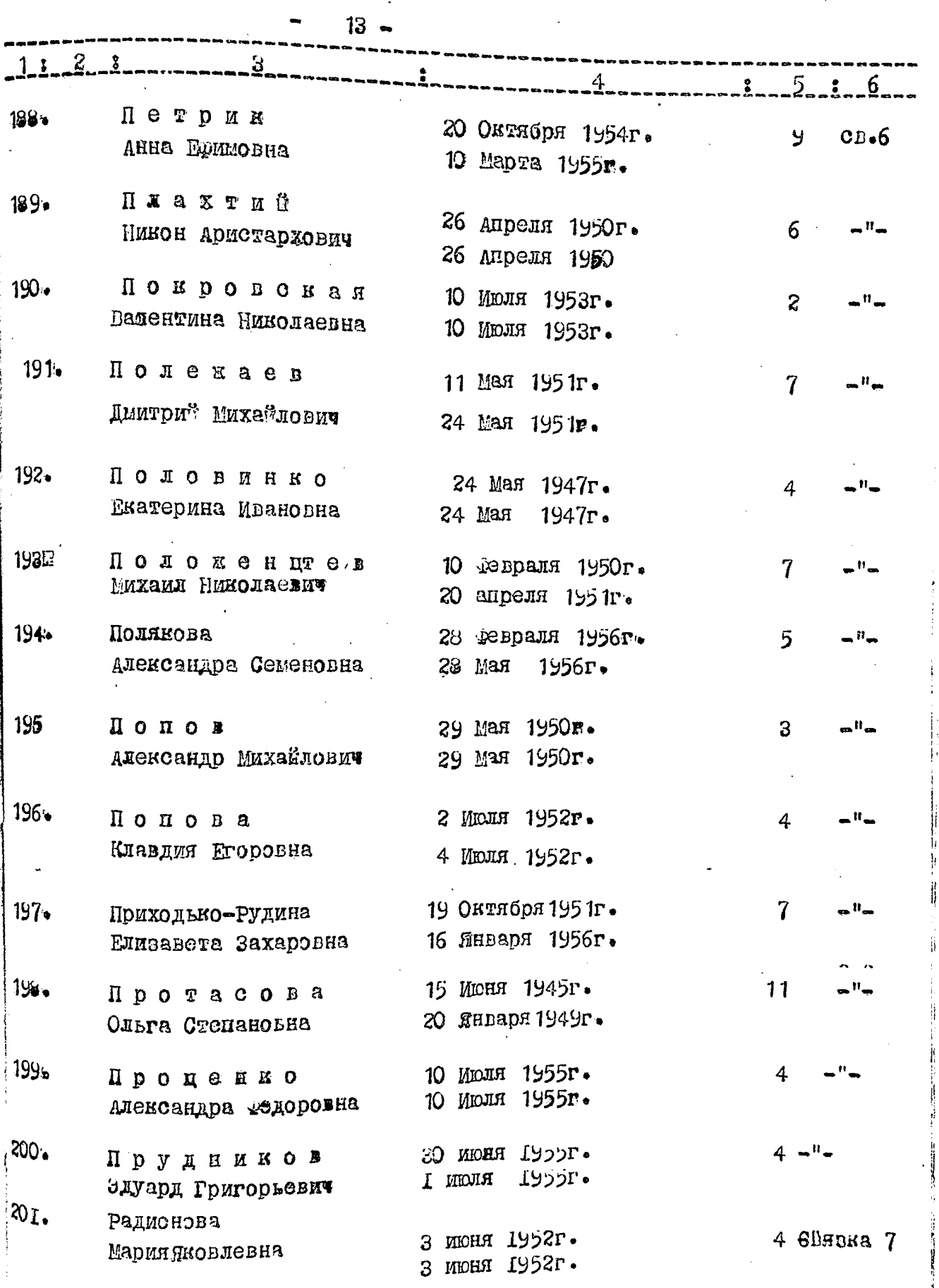

j

 $\mathbf{I}$ 

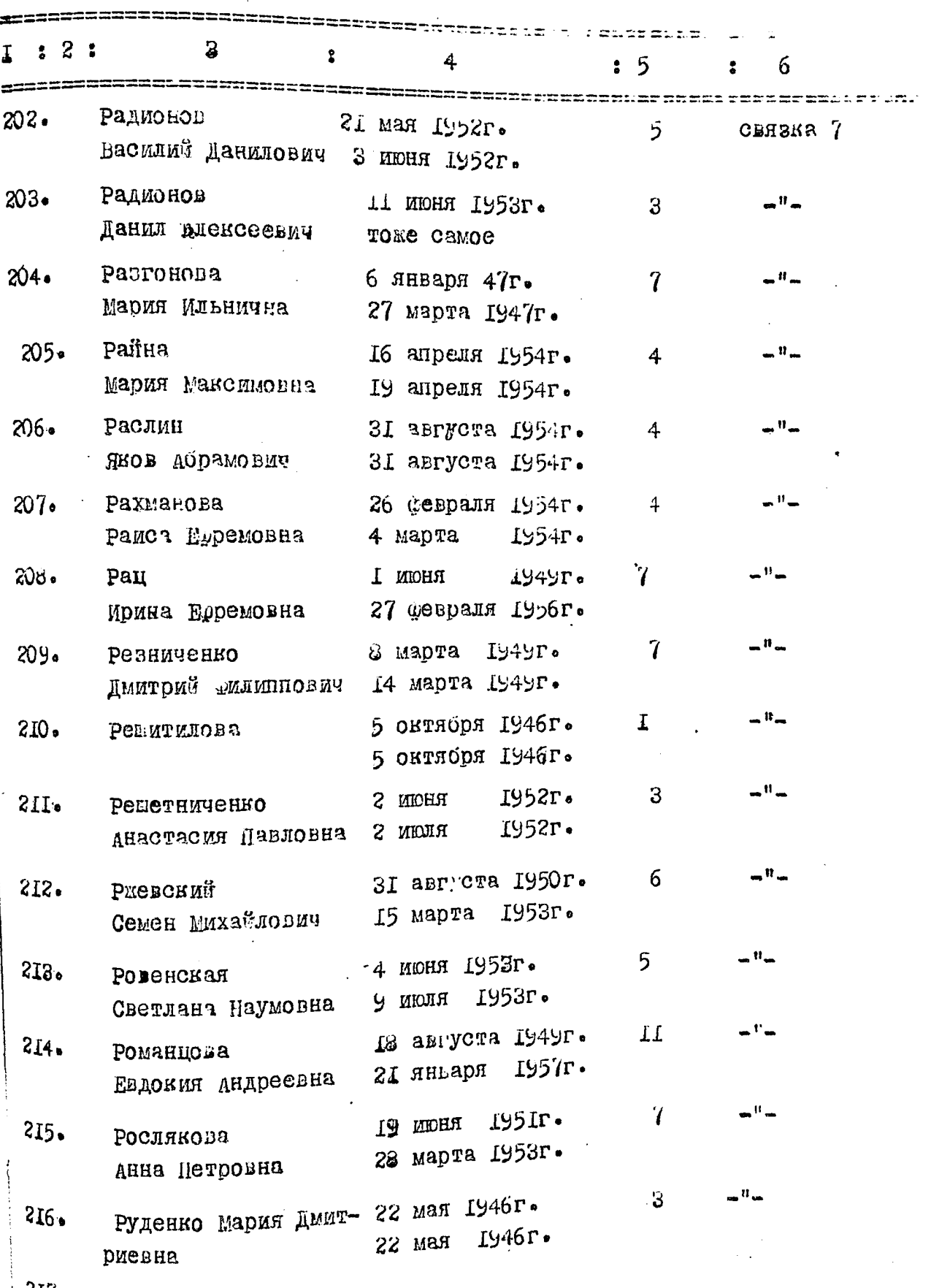

 $\frac{1}{2}$ 

 $\mathbf{i}$ 

I

计转导

 $14 -$ 

 $317.$ 

**Contract of the Second** 

į

 $\frac{1}{2} \left( \frac{1}{2} \frac{1}{2}$ 

**Property** Service

,

 $\overline{1}$ 

 $\hat{\mathbf{r}}$ 

÷

**Participal** 

 $\sim$   $\sim$   $\sim$   $\sim$   $\sim$ 

- 7

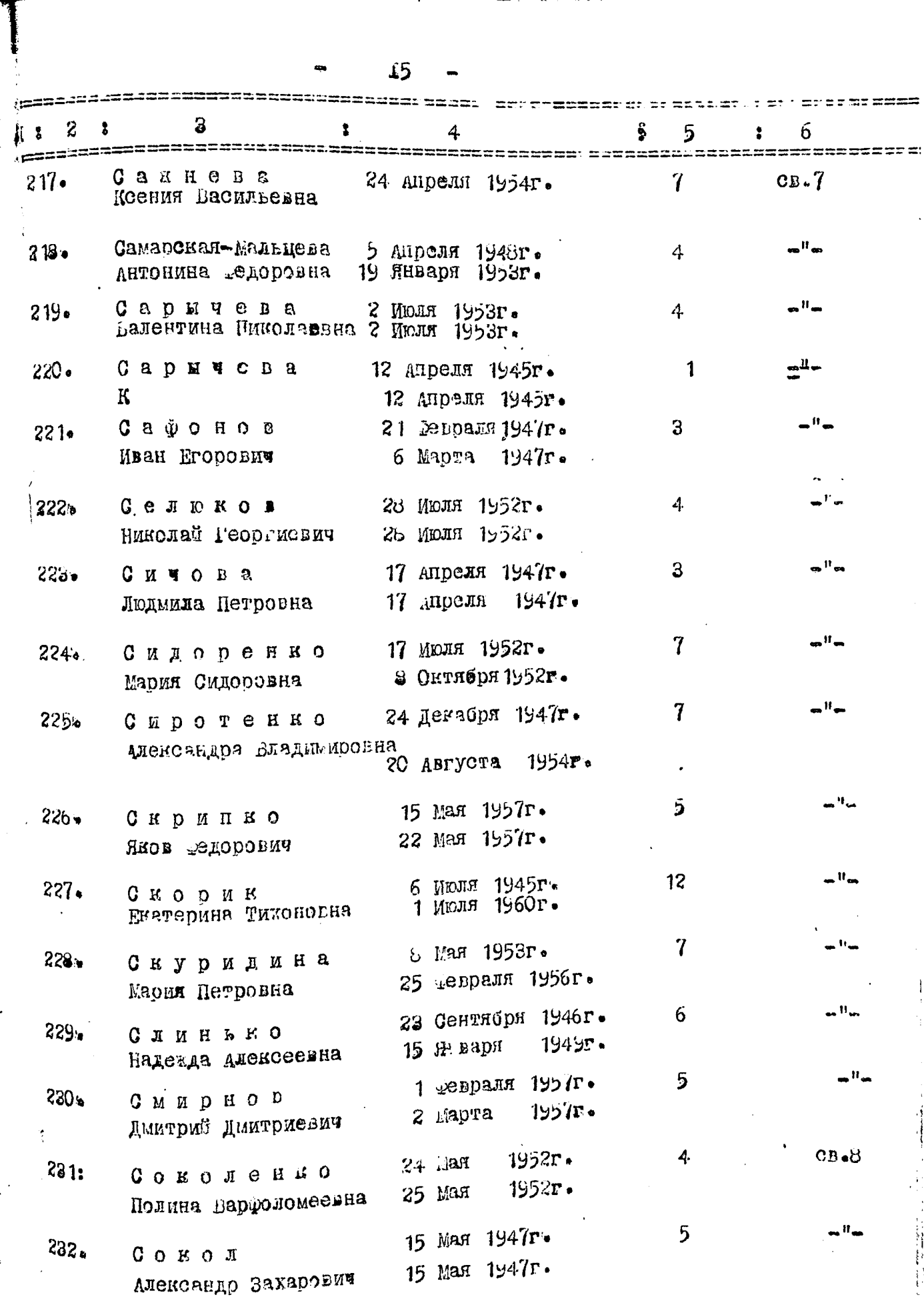

ما المربع المستقل التي تعلق المستقل المستقلة المستقل المستقلة المستقلة المستقلة المستقلة المستقلة المستقلة المس<br>المستقل المستقلة المستقلة المستقلة المستقلة المستقلة المستقلة المستقلة المستقلة المستقلة المستقلة المستقلة ال

مديني

والمواقع ومعارجين سنر

 $\sim$  ,  $\sim$   $\sim$ 

 $\label{eq:1} \mathcal{F}^{(0)}(\mathbf{X},\mathbf{P}) \leq \mathcal{F}^{(0)}(\mathbf{X},\mathbf{P}) \leq \mathcal{F}^{(0)}(\mathbf{X},\mathbf{P}) \leq \mathcal{F}^{(0)}(\mathbf{X},\mathbf{P}) \leq \mathcal{F}^{(0)}(\mathbf{X},\mathbf{P}) \leq \mathcal{F}^{(0)}(\mathbf{X},\mathbf{P}) \leq \mathcal{F}^{(0)}(\mathbf{X},\mathbf{P}) \leq \mathcal{F}^{(0)}(\mathbf{X},\mathbf{P}) \leq \mathcal{F}^{(0)}(\mathbf$ 

 $\ddot{\phantom{0}}$ 

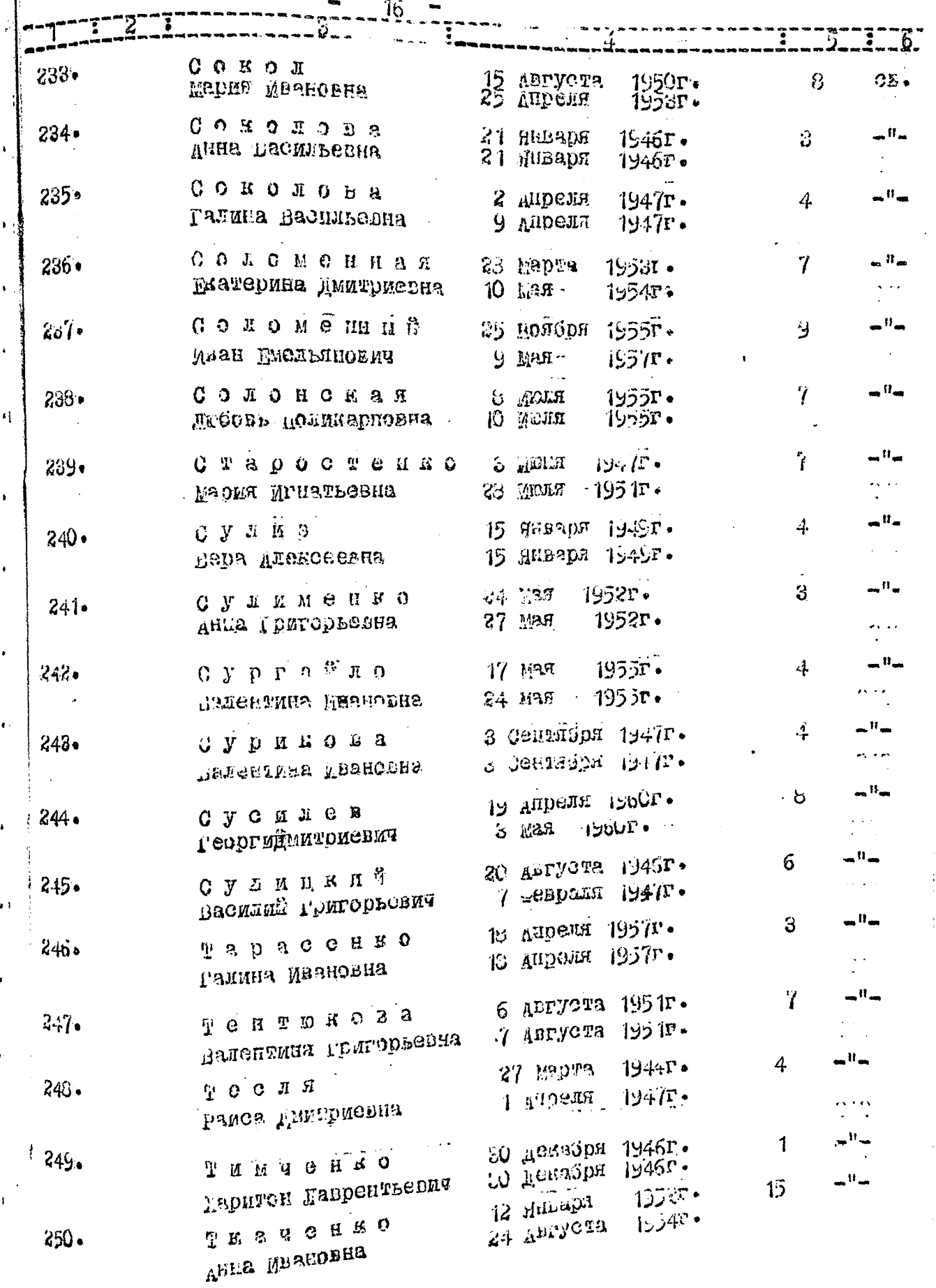

 $\bullet$ 

 $\mathbf{1}$ 

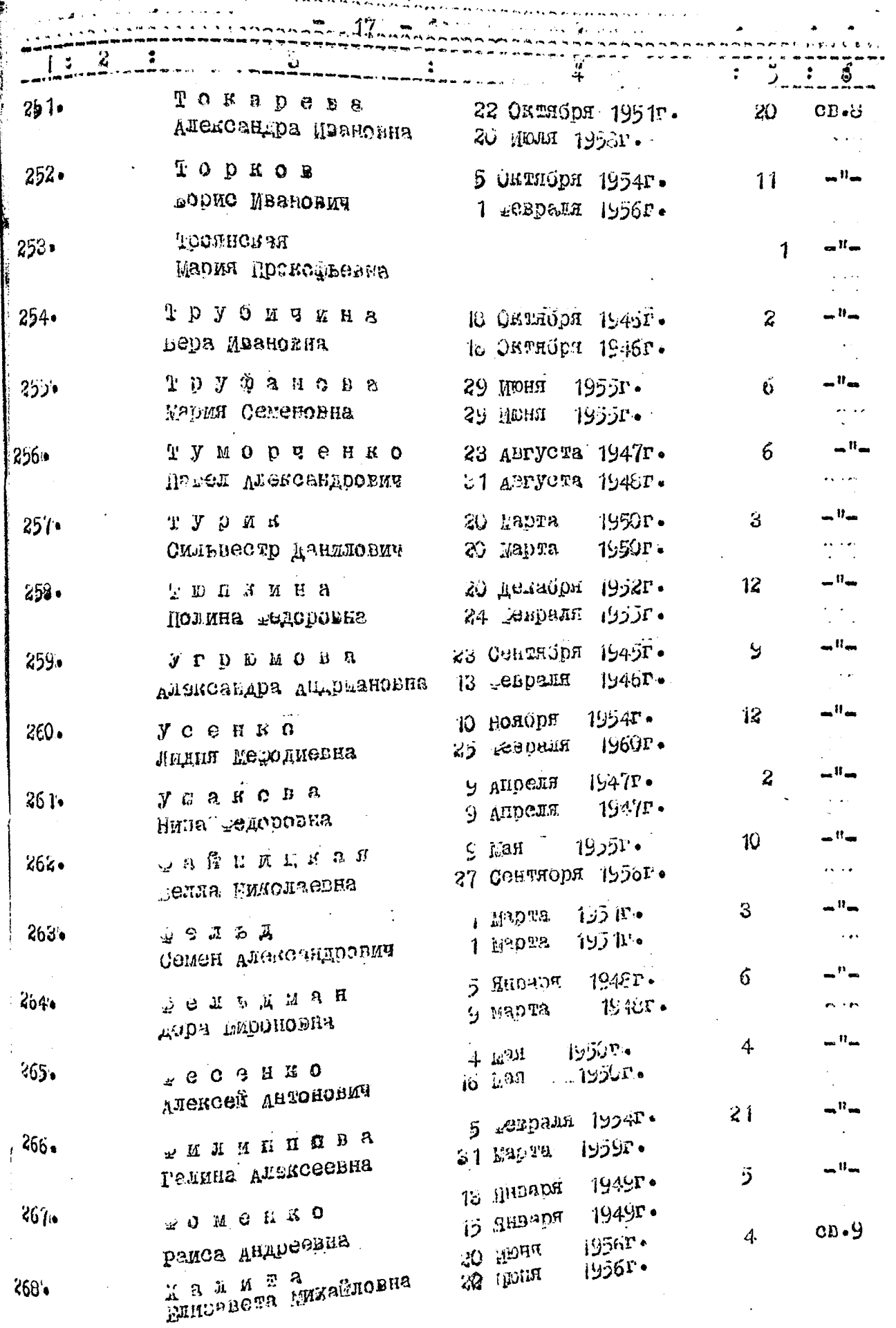

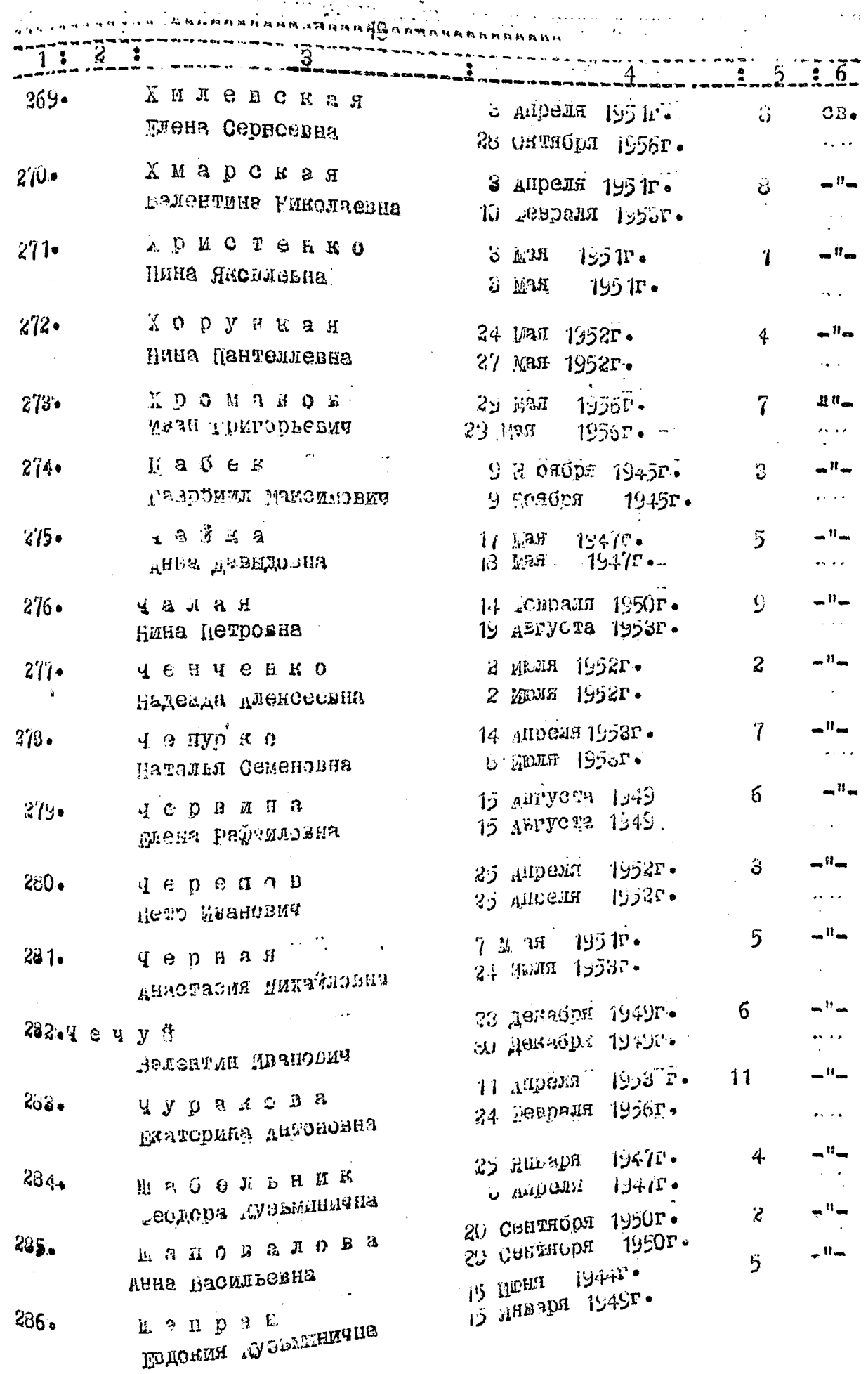

ŋ.  $\ddotsc$ 

 $\ddot{\phantom{0}}$ 

¢,

4

:

 $\ddot{\phantom{0}}$ 

 $\ddot{\phantom{0}}$ 

 $\ddot{\phantom{1}}$ 

 $\hat{\boldsymbol{\epsilon}}$ 

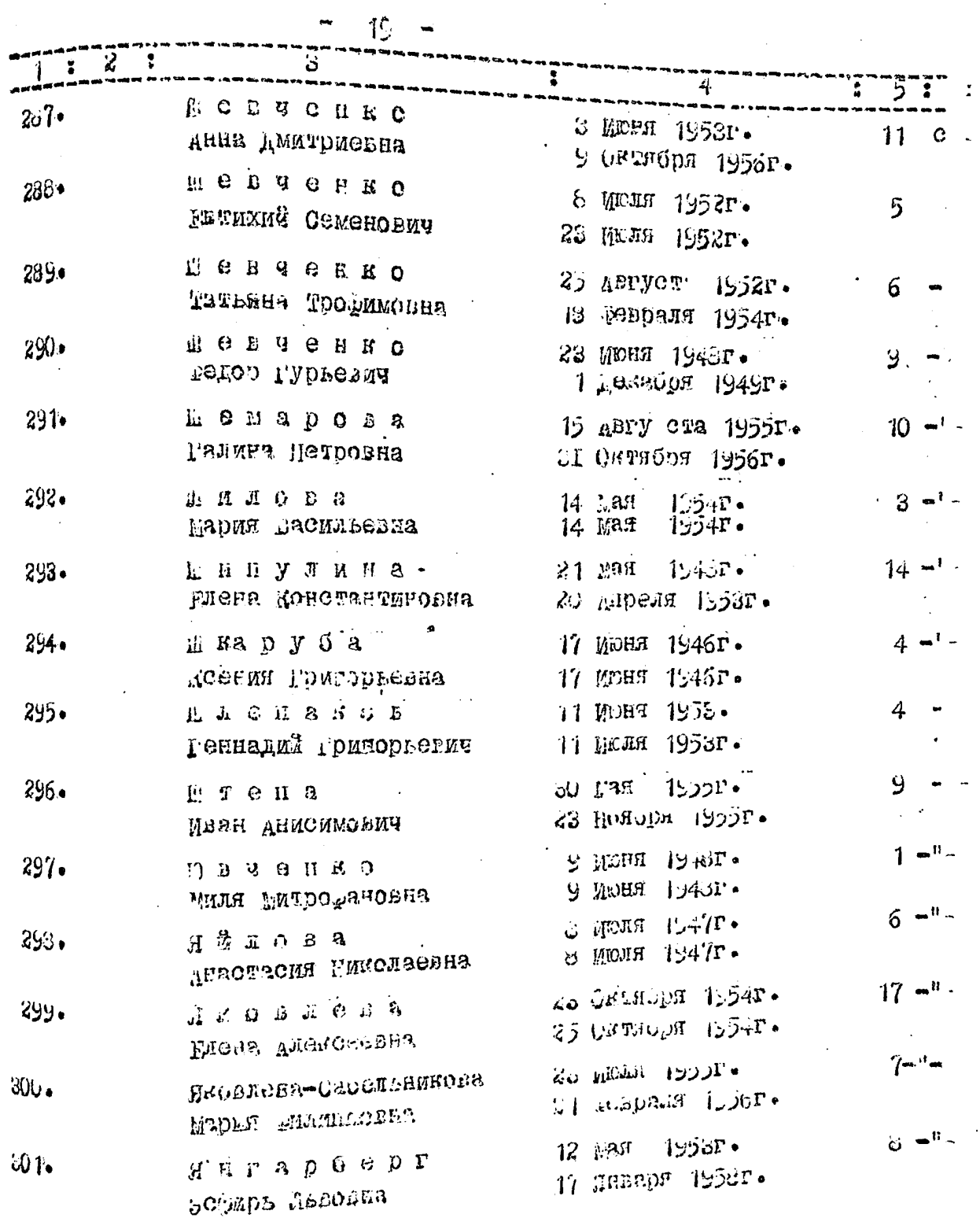

Flog muisepoi: N 8a, 59a, 175a, 121a B gannyrs onnes Este cetto 305 (impuente nars jeg. y. 14ar, 000 20pm 15. J. 24. Labor 1960 r.

Umordias, bepusi<br>27.09.75. vhe. r/e. Ce/

Univiolaire 07.05, 99.

bejuer.

ng gonepol tey<br>Type ecoba J.B.

 $\Gamma$   $\rightarrow$   $\overline{3}$   $\rightarrow$   $\overline{P}$   $\overline{H}$   $\overline{O}$